# **GovMobile: Uma Proposta para Disponibilizar Dados Abertos Georreferenciados para Governo Eletrônico**

**Evandro Rocha, Rodrigo Santos, Sérgio Rodrigues, Jano Souza**  PESC/COPPE Universidade Federal do Rio de Janeiro Rio de Janeiro/RJ, Brasil {evandro, rps, sergio, jano}@cos.ufrj.br

# **ABSTRACT**

The advancement of social media technologies has enhanced the Brazilian experiences in e-gov, developing the government processes and providing the creation of new policies to connect the citizens with govern. In Brazil, one of these initiatives is the Brazilian Open Data Policy that aims to make information (and its use) by citizens feasible. In parallel, the growth of mobile devices popularity and wireless networks had allowed the access to the Brazilian government open data in a faster and easier way as well as extending the social web potential. In this context, this paper discusses a preliminary proposal to provide open georeferenced data called GovMobile. Additionally, it is shown a system composed by a Web application (where governmental institutions publish open georeferenced data) and also a mobile application (where these data are available). The contribution is preliminarily to show how the access to information by society is being planned by the government and motivate the publication of open data by government organizations to integrate citizens in the process of political and social change.

#### **RESUMO**

O avanço nas tecnologias de mídia social tem possibilitado experiências em e-gov, trazendo melhoria aos processos internos do governo bem como à criação de novas políticas de interação entre governo e sociedade. No Brasil, uma das políticas que vem ganhando força é a Política Brasileira de Dados Abertos que tem por objetivo ampliar o acesso e a utilização dos dados públicos pelos cidadãos. Diante de um cenário de crescente popularização dos dispositivos móveis e modernização das redes sem fio, a utilização destes dispositivos se torna um importante canal de acesso aos dados abertos governamentais a fim de aumentar rapidez e facilidade no acesso a estas informações, além de estender o potencial da Web social. Neste contexto, este artigo discute uma proposta preliminar para disponibilizar dados abertos

Copyright © by the paper's authors. Copying permitted only for private and academic purposes. In: Proceedings of the V Workshop sobre Aspectos da Interação Humano-Computador na Web Social (WAIHCWS'13), Manaus, Brazil, 2013, published at [http://ceur-ws.org.](http://ceur-ws.org/)

**Miriam Chaves** 

Ministério do Planejamento, Orçamento e Gestão Esplanada dos Ministérios Bloco K, 4º andar Brasília/DF, Brasil miriam.chaves@planejamento.gov.br

georreferenciados, denominada GovMobile. Além disso, um sistema composto por uma aplicação Web (onde as organizações governamentais publicarão dados abertos georreferenciados) e por uma aplicação móvel (onde estes dados estarão disponíveis) é apresentado. A contribuição ainda inicial desta pesquisa é mostrar como o acesso à informação por parte da sociedade vem sendo planejado pelo governo e motivar a publicação de dados abertos pelas organizações governamentais visando integrar o cidadão no processo de mudança política e social.

# **Keywords**

electronic government; open data; mobile devices; geographical information systems; social media.

#### **Palavras-chave**

governo eletrônico; dados abertos; dispositivos móveis; sistemas de informação geográficos; mídia social.

# **ACM Classification Keywords**

H.3.5 [**Information Storage And Retrieval**]: Online Information Services – *data sharing*.

H.5.m [**Information interfaces and presentation (e.g., HCI)**]: Miscellaneous.

J.1 [**Administrative Data Processing**]: *Government*.

# **INTRODUÇÃO E FUNDAMENTAÇÃO**

O desenvolvimento e aperfeiçoamento das tecnologias da informação e comunicação (TICs), especialmente a Internet, proporcionaram o desenvolvimento do Governo Eletrônico (e-gov) [\[9\]](#page-6-0). Segundo Gartner Group [\[7\]](#page-6-1), governo eletrônico consiste na contínua otimização de oferta de serviço, participação do eleitorado e governança mediante transformação de relacionamentos internos e externos com o uso da tecnologia, da Internet e das novas mídias. O e-gov almeja a maior eficiência do setor público e da prestação de serviços aos cidadãos devido a rapidez, facilidade de acesso e disponibilidade de informações que as TICs possibilitam [\[8\]](#page-6-2). Além do próprio governo com suas várias esferas e órgãos políticos, o e-gov possui outros dois atores, i.e., empresas e cidadãos [\[11\]](#page-6-3), que podem atuar tanto como fontes ou como destinatários dos serviços gerados nos processos de e-gov.

Nesse contexto, de acordo com Tavares et al. [\[18\]](#page-6-4), várias iniciativas têm sido propostas com a finalidade de migrar o processo democrático participativo para o ambiente Web, a fim de viabilizar a participação popular mais ampla na discussão dos assuntos governamentais, na exposição das demandas e na tomada de decisão no processo deliberativo, dando aos cidadãos o poder de decidir ou opinar [\[3\]](#page-6-5) [\[5\]](#page-6-6) [\[9\]](#page-6-0). Por outro lado, o volume e a falta de padronização na disponibilização dos dados públicos dificulta o acesso e cruzamento destas informações pelo interessado por diversas razões, e.g., pelo fato de grande parte destes dados não serem publicados em seu estado bruto ou estarem em formato proprietário [\[4\]](#page-6-7). Para superar essas limitações de acesso aos dados públicos, o governo brasileiro começou a investir em iniciativas de interoperabilidade baseada em padrões abertos a fim de desenvolver uma política de disseminação de dados e informações governamentais para uso livre pela sociedade [\[8\]](#page-6-2) [\[12\]](#page-6-8) [\[17\]](#page-6-9) [\[18\]](#page-6-4).

Em paralelo, essa demanda também vem sofrendo interferências da difusão das tecnologias de mídia social (e.g., e-mail, fóruns, chats, blogs, wikis) e a formação de comunidades virtuais geograficamente dispersas [\[10\]](#page-6-10). Adicionalmente, o crescimento do acesso às tecnologias móveis propicia novas formas de facilitar a interação entre o cidadão e o governo [\[18\]](#page-6-4). A constante evolução dos dispositivos móveis têm aumentado consideravelmente as capacidades de armazenamento e processamento dos dados, impulsionando a computação ubíqua [\[13\]](#page-6-11). Juntamente com essa evolução, ocorreu o avanço de vários recursos e sensores (câmera, GPS, acelerômetro etc.), das tecnologias de comunicação sem fio (*wireless*) e das redes de telefonia móvel (GPRS, EDGE, 3G, 4G). Assim, os dispositivos móveis e a computação ubíqua possuem grande potencial para apoiarem a um canal de acesso às informações dos dados públicos abertos [\[13\]](#page-6-11).

Nesse sentido, a localização representa uma informação que pode ajudar diversas atividades da sociedade, pois a análise espacial de fenômenos geográficos auxilia em ações de planejamento, gestão e resolução de problemas [\[15\]](#page-6-12). Por exemplo, os Sistemas de Informação Geográfica Móveis (SIG Móveis) consistem em ferramentas que possibilitam a geração, utilização e publicação de informações georreferenciadas em qualquer lugar e a qualquer tempo [\[19\]](#page-6-13). Entretanto, o uso de aplicações de SIG Móveis no governo eletrônico, sobretudo integrado com as tecnologias da Web social, ainda é um campo pouco explorado [\[11\]](#page-6-3). Em busca de auxiliar o governo, melhorando a eficiência do setor público na prestação de serviços aos cidadãos, este artigo introduz uma proposta preliminar para disponibilizar dados abertos georreferenciados, denominada GovMobile. O modelo é apresentado por meio de um sistema composto por (i) uma aplicação Web para publicação de dados, para auxiliar a administração pública na publicação de dados abertos georreferenciados, e (ii) um SIG móvel integrando estes dados, tornando mais fácil e rápido o acesso a estas informações pela população.

A contribuição ainda inicial desta pesquisa é mostrar como o acesso à informação por parte da sociedade vem sendo planejado pelo governo e motivar a publicação de dados abertos pelas organizações governamentais visando integrar o cidadão no processo de mudança política e social. Este trabalho está em andamento e faz parte de um projeto do grupo de pesquisa e desenvolvimento de tecnologias para egov da COPPE/UFRJ, denominado Centro de Apoio a Políticas do Governo (CAPGov), em parceria com o Ministério do Planejamento, Orçamento e Gestão (MPOG) [\[12\]](#page-6-8). Vale ressaltar que um dos motivadores dessa parceria é o reconhecimento da Sociedade Brasileira de Computação do "acesso participativo e universal do cidadão brasileiro ao conhecimento" como um dos cinco desafios da computação brasileira para a próxima década [\[14\]](#page-6-14).

Segundo Maciel et al. [\[10\]](#page-6-10), a participação dos cidadãos nas questões governamentais é de fundamental importância para a sociedade. Por outro lado, este artigo visa também começar um diálogo com a comunidade de Interação Humano-Computador (IHC) a fim de discutir elementos que possam ser utilizados para explorar fatores humanos no desenvolvimento de sistemas no domínio de e-gov. Além desta seção de introdução e de fundamentação, a segunda seção discute o modelo proposto; a terceira seção discorre sobre a sua arquitetura de suporte; a quarta seção apresenta o sistema para implementar o modelo; por fim, a quinta seção conclui o artigo e discorre sobre os trabalhos futuros.

#### **GOVMOBILE: UM MODELO PARA DISPONIBILIZAR DADOS ABERTOS GEORREFERENCIADOS**

A partir da discussão realizada na introdução, esta seção discute um modelo para disponibilização de dados abertos georreferenciados, denominado GovMobile. Este modelo se baseia na definição de um serviço de e-gov focado na interação entre o governo e o cidadão, i.e., *Government To Citizen* (G2C) [\[2\]](#page-6-15). Este serviço propõe um SIG para gestão de pontos de interesse baseado em dados abertos georreferenciados, que são publicados por instituições governamentais por meio de um ambiente onde qualquer interessado deve ser capaz de compreender a gestão pública através da interação humana com dispositivos móveis. Esta ideia surgiu da necessidade de organizar a disponibilização de dados georreferenciados das entidades da administração pública de forma padronizada e personalizada, devido à maneira distinta que cada entidade trata os seus dados.

A motivação principal está em facilitar o acesso do cidadão a este tipo de informação, disponibilizada em um único ponto de acesso (plataforma central). Dessa forma, toda a informação publicada e que seja de interesse de um dado cidadão deveria ser acessada, em um primeiro momento, com o intuito de viabilizar dois eixos do uso da Internet em e-gov [\[6\]](#page-6-16): (1) *e-informação*: os sites do governo oferecem informações sobre políticas e programas, orçamentos, leis e regulamentos, incluindo tecnologias da Web social; e (2) *econsulta*: os sites provêm mecanismos e ferramentas de consulta eletrônica. Em um segundo momento (trabalhos

futuros), partindo das informações acessadas por um dado cidadão, o terceiro eixo do uso da Internet em e-gov pode ser explorado, i.e., (3) *e-tomada de decisão* – o governo disposto a considerar a participação dos cidadãos nas questões públicas com base em *feedback* da sociedade [\[3\]](#page-6-5). Dessa forma, espera-se que o componente social seja melhor explorado, uma vez que a meta destes eixos consiste em estabelecer um ciclo de gestão participativa [\[10\]](#page-6-10).

O modelo reúne um conjunto de oito características para viabilizar o G2C baseado em SIG. A meta é contribuir diretamente para uma experiência inovadora na administração pública ao estimular o desenvolvimento de um ecossistema digital, i.e., um ambiente povoado por "espécies digitais" (i.e., componentes, aplicações, serviços etc.) manipuladas por diversos *stakeholders* reunidos sobre uma plataforma central de e-gov [\[17\]](#page-6-9). Isso favorece a interoperabilidade entre os serviços dos diversos sistemas bem como a troca de informação. Essas características são:

- *Publicação de dados baseada em SIG*: desde que identificado, o cidadão deve explorar o eixo (1) a fim de ter acesso a uma plataforma central de publicação de dados considerando a sua localização;
- *Base de dados dirigida por SIG*: os dados contidos em arquivos de formato aberto na plataforma central devem conter como campos obrigatórios a latitude, a longitude e o nome;
- *Filtros*: o volume de dados do governo requer mecanismos que permitam o refinamento da busca por informações segundo o interesse do cidadão, o que envolve o eixo (2);
- *Listagem das bases públicas*: uma vez que existem diversas entidades da administração pública, cada uma delas deve prover as suas bases na plataforma central;
- *Posição atual*: a plataforma central se orienta a partir da posição geográfica do cidadão, seja por um dispositivo GPS ou utilizando a rede de comunicação. No entanto, a localização do usuário não é estritamente necessária, i.e., a plataforma pode se orientar pela ordem de inserção dos dados;
- *Pesquisa de locais*: o cidadão pode ter interesse em locais próximos ou outros, partindo da sua localização atual e dos filtros da base selecionada. Considerando as limitações de desempenho dos dispositivos móveis de baixo custo atuais, deve-se atentar para o número máximo de locais a serem mostrados;
- *Percepção dos locais*: considerando a interação humano-computador, o cidadão deve explorar a sua posição, além dos locais resultantes da pesquisa realizada, por meio de um mapa (e.g., visualização).
- *Detalhes dos locais*: o eixo (1) deve ser explorado para que os dados relacionados a um local selecionado sejam utilizados pelo cidadão.

## **ARQUITETURA DE SUPORTE AO GOVMOBILE E OS ELEMENTOS DO SOFTWARE SOCIAL**

Para atender a estes elementos e aos eixos (1) e (2), o modelo GovMobile propõe uma arquitetura divida em três elementos [\(Figura 1\)](#page-2-0): aplicação Web, banco de dados e aplicação móvel. Esta arquitetura considera a limitação que os dispositivos móveis têm em relação ao armazenamento de grandes volumes de dados e à publicação deste conteúdo, deixando a cargo de uma plataforma central a sua carga e armazenamento. Além disso, esta arquitetura permite a construção de um sistema de apoio modular, extensível e preparado para atualizações [\[12\]](#page-6-8).

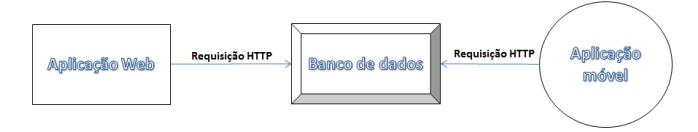

<span id="page-2-0"></span>**Figura 1 – Organização da arquitetura de suporte**

A *aplicação Web* consiste em um elemento que representa uma interface administrativa para publicação dos dados públicos georreferenciados a partir de um mecanismo de autenticação por parte do governo. Este elemento se baseia na importação de arquivos com dados georreferenciados, alimentando as bases públicas no *banco de dados*. Em sua estrutura, deve permitir também a criação filtros para refinar buscas pelos usuários da aplicação móvel, conforme disposto nas atividades da [Figura 2.](#page-3-0) Por sua vez, por parte do cidadão, a *aplicação móvel* viabiliza a sua aproximação em relação do governo, ao utilizar dispositivos móveis para manipular dados e "renderizar" interface e mapas para o usuário, além de identificar a posição geográfica, conforme ilustram as atividades da [Figura 3.](#page-3-1)

A fim de apoiar essa arquitetura, propôs-se um sistema para satisfazer as características do modelo proposto, descritas na seção anterior. O sistema visa criar um ambiente inicial para explorar os sete elementos do software social [\[1\]](#page-6-17) [\[16\]](#page-6-18):

- *identidade*: cada cidadão pode se autenticar com um perfil único de usuário a fim de visualizar as obras do governo considerando a sua posição geográfica ou de interesse. A priori, o cidadão explora os primeiros dois eixos do uso da Internet em e-gov (*observador*);
- *presença*: o cidadão pode visualizar outros cidadãos que também estão observando locais de interesse em comum a fim de gerar um canal para discussão. Relaciona-se com o terceiro eixo do uso da Internet em e-gov (trabalho futuro);
- *relacionamentos*: os cidadãos podem estar conectados por sites de redes sociais existentes (e.g., Facebook, Google+, Flickr etc.), de modo que estas relações podem ser reutilizadas a fim de propiciar um governo participativo por meio de comunidades virtuais [\[10\]](#page-6-10), o que requer integração do sistema com estes sites;
- *conversações*: pelo fato do sistema proposto ser composto pelo elemento *aplicação móvel* em sua arquitetura, a troca de mensagens síncronas e assíncronas, bem como públicas e privadas apoiam a comunicação entre os cidadãos e as instituições do governo do nível local para o nível nacional. Ou seja, o estímulo da localização geográfica contribui para uma abordagem de gestão pública do tipo *bottom-up*;
- *grupos*: comunidades especializadas em discutir tanto determinadas obras como assuntos comuns a um conjunto delas podem ser criadas com o intuito de facilitar a comunicação entre o cidadão e o governo, por evidenciar a representatividade dos segmentos;
- *reputação*: como futura extensão, a partir de uma base de obras e de cidadãos, pode-se começar a construir o conceito de reputação para os atores da rede que se estabelece a partir do sistema proposto. A meta, neste caso, é criar um mecanismo de autoregulação para comunidades virtuais governamentais com fins e-Democráticos [\[10\]](#page-6-10);
- *compartilhamento*: o elemento *aplicação Web* da arquitetura do sistema proposto deve apoiar a gestão de necessidades e sugestões na interação governo-cidadão a partir dos sites de redes sociais integrados, e.g., permitindo que o cidadão informe por meio de foto ou vídeo um problema ambiental de uma das obras.

#### **O SISTEMA GOVMOBILE**

A partir das características do modelo proposto, uma aplicação Web está sendo implementada como ferramenta de apoio, utilizando a linguagem PHP. Esta ferramenta dá suporte aos dados espaciais (i.e., pontos formados por latitude e longitude) e está preparada para importação de dados em arquivos do formato CSV (i.e., formato de arquivo que armazena dados tabelados). O Apache Couchdb foi o SGDB utilizado para implementar o banco de dados, pelo fato de lidar com dados de natureza semiestruturada – e.g., cada base publicada tem campos diferentes e em quantidades distintas –, além de permitir escalabilidade e disponibilidade. Por fim, a aplicação móvel foi implementada na linguagem Java e utilizou o Androidsdk, que provê ferramentas e APIs para o desenvolvimento de aplicativos para a plataforma Android na linguagem Java.

Nesta seção, são apresentadas as principais telas do sistema com o objetivo de ilustrar o seu funcionamento. Ressalta-se que a infraestrutura ainda não contempla os elementos do software social, pois o projeto ainda está em sua fase inicial, de modo que o enfoque dado foi sobre as características do modelo proposto. Como exemplo real, são utilizados os dados do *Programa Obras do PAC*, disponibilizado no portal [www.dados.gov.br,](http://www.dados.gov.br/) ilustrando dados georreferenciados que podem ser publicados na n problema embiental de uma das obras interface administrativa e visualizados na aplicação móvel.

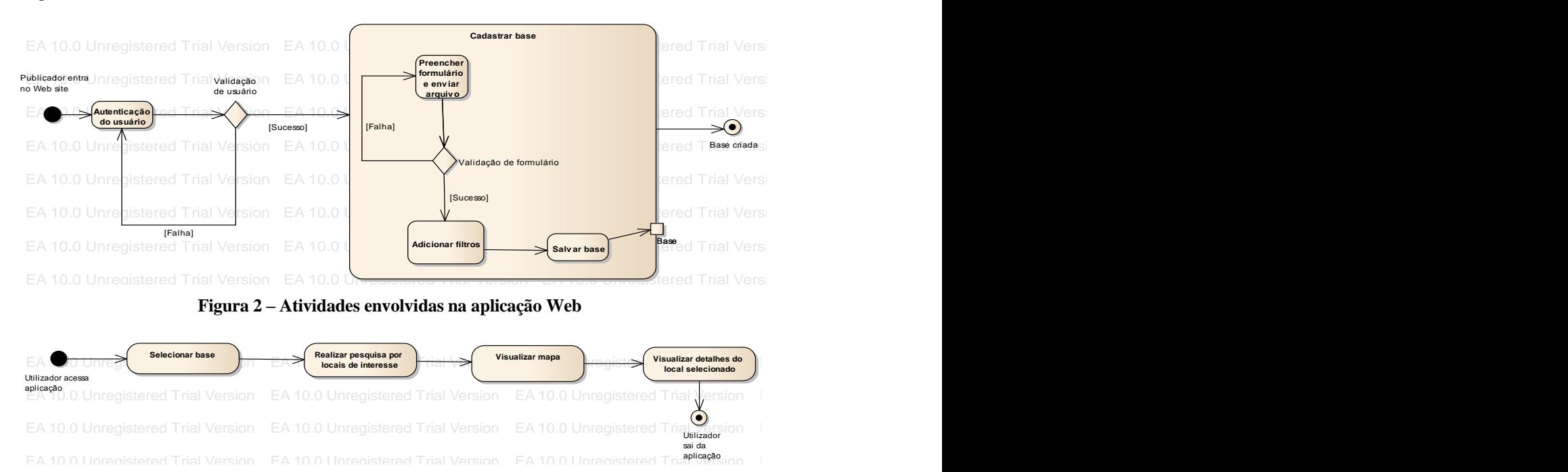

<span id="page-3-0"></span>Figura 3 - Atividades envolvidas na aplicação móvel

## <span id="page-3-1"></span>**Aplicação Web**

"Obras do PAC". Conforme discutido na introdução, uma das dificuldades está na falta de padronização entre os

**Veb** version a motivou uma tentativa de adotar um padrão inicial para que AC". Conforme discutido na introdução, uma exibido um trecho do arquivo *obras pac.csv*, utilizado para ades está na falta de padronização entre os carregar os dados da base do exemplo apresentado. A EA 10.0 Unregistered Trial Version EA 10.0 Unregistered Trial Version EA 10.0 Unregistered Trial Version EA 10.0 Unregistered Trial Version EA 10.0 Unregistered Trial Version EA 10.0 Unregistered Trial Version nouvou uma tendeva de adotar um patriao metal para que<br>Nesta subseção, são ilustradas as telas de cadastro da base o sistema construído pudesse ser testado. Na Figura 4, é sistemas e a organização dos dados do governo. Isso primeira linha do arquivo é composta pelos campos da o sistema construído pudesse ser testado. Na [Figura 4,](#page-4-0) é primeira linha do arquivo é composta pelos campos da

base: *eixo*, *investimento total*, *nome*, *estado*, *município*, *executores*, *órgão*, *estágio*, *data do ciclo*, *latitude*, *longitude*, *data de seleção* e *data de conclusão*. A [Figura 5](#page-4-1) mostra a tela para o preenchimento dos campos obrigatórios "nome" e "descrição da base", além de envio do arquivo contendo os dados georreferenciados.

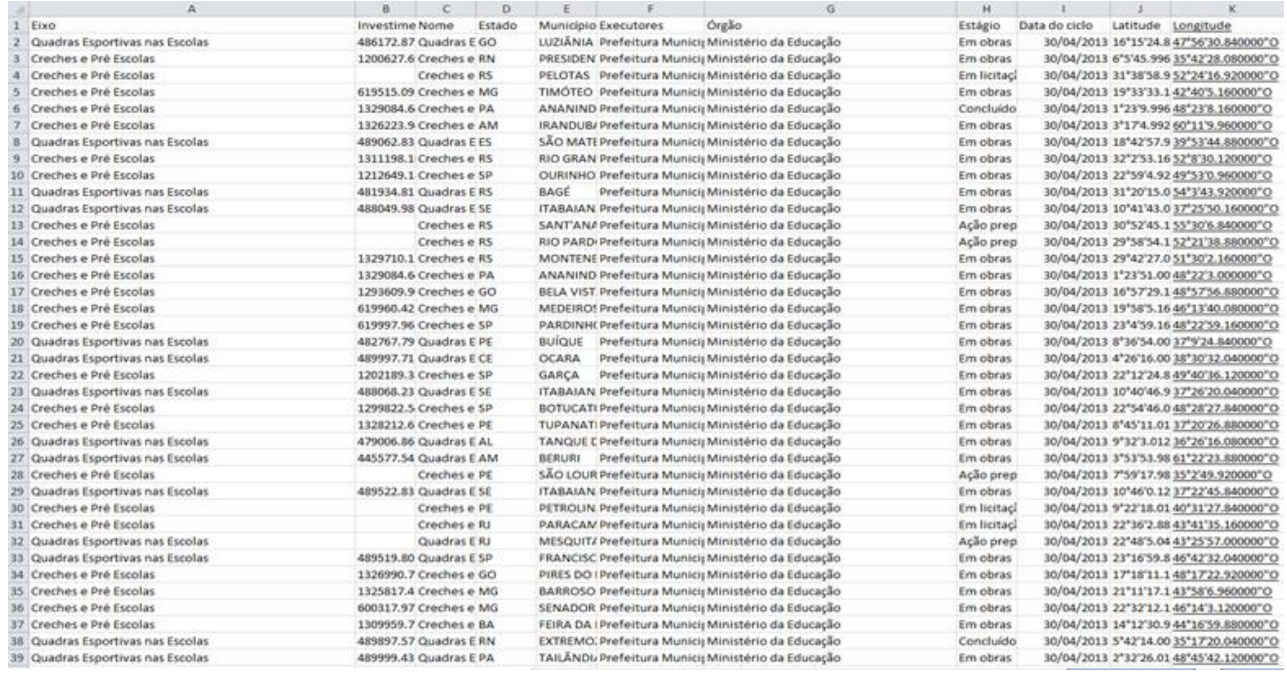

**Figura 4 - Trecho do conteúdo do arquivo csv do exemplo**

<span id="page-4-0"></span>Na [Figura 6,](#page-4-2) são mostrados os campos reconhecidos e os dados associados a eles no formulário. A opção de adicionar filtros é adicionada ao formulário. Por exemplo, caso o publicador dos dados (i.e., instituição do governo) queira que os usuários (i.e., cidadãos) tenham a opção de filtrar os dados pelo campo "estágio", ele aciona a opção "adicionar filtro". Em seguida, ele preenche o formulário de "adicionar filtro", selecionando o campo "estágio" e o tipo do filtro (e.g., *combobox*), que exibe uma combo relacionada ao estágio da obra na tela de pesquisa por locais de interesse na aplicação móvel. Caso escolha o tipo *combobox*, o publicador tem que enviar um arquivo texto contendo a lista de valores referentes a "estágios", que aparecerão na combo. Na [Figura 7,](#page-4-3) pode-se visualizar esse formulário preenchido e, na [Figura 8,](#page-5-0) mostra-se o formulário de cadastrar base preenchido.

#### **Cadastrar Base**

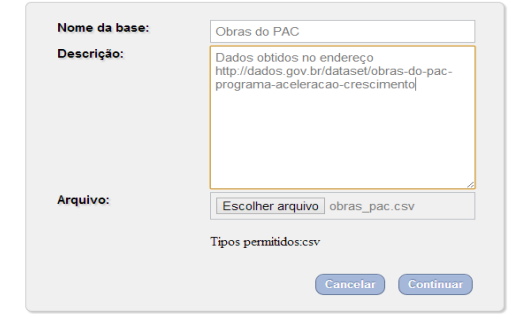

<span id="page-4-1"></span>**Figura 5 – Formulário inicial para cadastrar uma base**

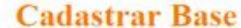

| Nome da base:<br>Descrição:<br>Campos:                  |                                                                                               | Obras do PAC<br>Dados obtidos no endereço<br>http://dados.gov.br/dataset/obras-do-pac-<br>programa-de-aceleracao-do-crescimento<br>Eixo, Nome, Estado, Município, Executores, Or.<br>gão Estágio Latitude Longitude |                                            |                         |                                                |  |       |  |  |  |  |  |
|---------------------------------------------------------|-----------------------------------------------------------------------------------------------|----------------------------------------------------------------------------------------------------|--------------------------------------------|-------------------------|------------------------------------------------|--|-------|--|--|--|--|--|
|                                                         |                                                                                               |                                                                                                    |                                            |                         |                                                |  | Dados |  |  |  |  |  |
|                                                         |                                                                                               |                                                                                                    |                                            |                         |                                                |  |       |  |  |  |  |  |
| Eiro<br>Prevenção em                                    | Nome<br>Elaboração de<br>projetos para<br>estabilização de<br>encostas - Belford<br>Roro - RJ | RJ                                                                                                    | Estado Município<br>Belford Roya Município | Executores Oraão        | <b><i><u>Llinistério di</u></i></b><br>Cidades |  |       |  |  |  |  |  |
| áreas de risco<br>Creches e Pré<br>Escolas<br>Praca dos | Creches e Pré-<br>escolas - São<br>Goncalo - RJ - Tipo<br>Pracas - Nilópolis -                | RJ.                                                                                                    | 936<br>Goncalo                             | Município<br>Prefeitura | Ministério di<br>Educação                      |  |       |  |  |  |  |  |

<span id="page-4-2"></span>**Figura 6 - Formulário após o envio do arquivo**

# **Adicionar Filtro**

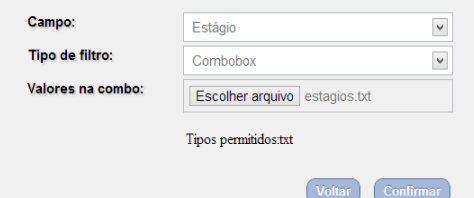

<span id="page-4-3"></span>**Figura 7 - Formulário de adicionar filtro**

#### **Aplicação Móvel**

Nesta subseção, são apresentadas as principais telas da aplicação móvel. Inicialmente, são listadas todas as bases cadastradas, como pode ser observado na [Figura 9.](#page-5-1) Na [Figura 10,](#page-5-2) é exibida a tela de pesquisa por locais de interesse, onde são mostrados os filtros configurados na aplicação Web para refinar as buscas dos interessados. Neste exemplo, têm-se três filtros na base "Obras do PAC": *Eixo*, *Estágio* e *Estado*. Ao realizar a busca, o usuário será levado à tela de mapa onde serão mostradas a sua localização e a dos pontos de interesse encontrados, conforme ilustra a [Figura 11.](#page-5-3) Ao selecionar um ponto de interesse, o usuário poderá visualizar os detalhes do ponto selecionado [\(Figura 12\)](#page-5-4).

# **Cadastrar Base**

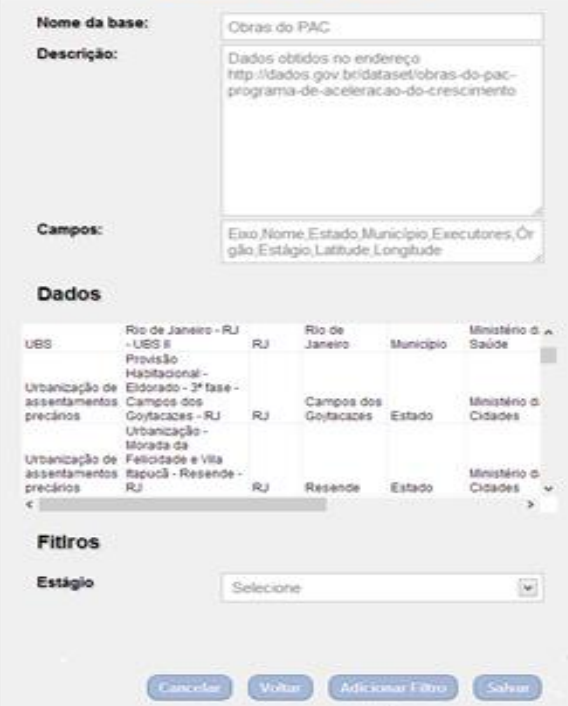

<span id="page-5-0"></span>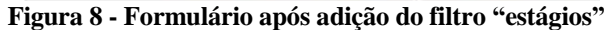

<span id="page-5-1"></span>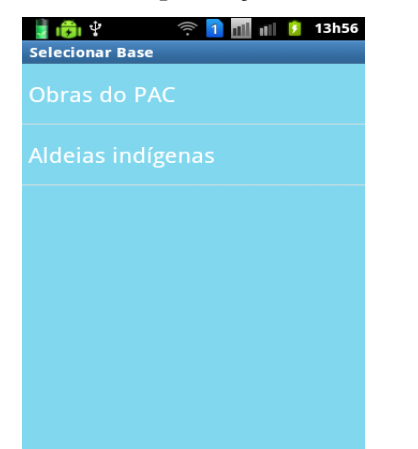

**Figura 9 – Tela de listagem das bases cadastradas**

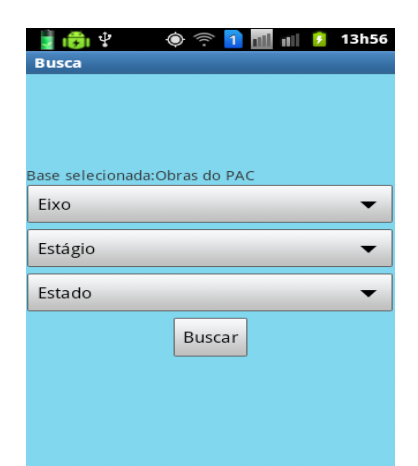

<span id="page-5-2"></span>**Figura 10 – Tela de pesquisa por locais de interesse**

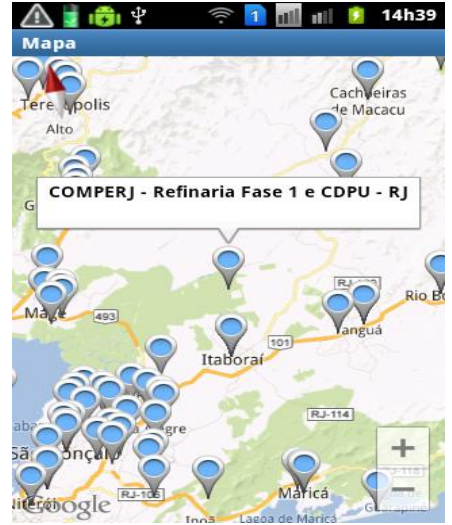

**Figura 11 - Mapa mostrando os locais de interesse**

<span id="page-5-3"></span>

| 同幸<br>$\frac{1}{2}$ all $\frac{1}{2}$ 14h41<br>$\mathbf{1}$ |
|-------------------------------------------------------------|
| <b>Detalhes</b>                                             |
| Obra: COMPERJ - Refinaria Fase 1 e CDPU - RJ                |
| Eixo: Geologia e Mineração - Cprm                           |
| Estágio: Em obras                                           |
| Órgão: Ministério de Minas e Energia                        |
| <b>Executor: Petrobras</b>                                  |
| Estado: RJ                                                  |
| Município: Itaboraí                                         |
| Investimento total: R\$619.326,28                           |
| Data do ciclo: 31/12/2012                                   |
| Data de seleção:                                            |
| Data de conclusão revisada e atualizada:<br>31/10/2016      |
| Latitude: -22.66337778                                      |
| Longitude: -42.84532778                                     |

<span id="page-5-4"></span>**Figura 12 - Tela com detalhes de um local selecionado**

# **CONCLUSÃO**

Considerando os avanços nas TICs para apoiar o governo eletrônico, as tecnologias da Web social começam a ser integradas com dispositivos móveis a fim de propiciar a aproximação do cidadão ao governo, seja pela disponibilização de informações e serviços para seu conhecimento, ou pelo uso de infraestrutura tecnológica para sua participação em processos de tomada de decisão. Entretanto, o uso de aplicações de SIG Móveis no governo eletrônico, sobretudo integrado com as tecnologias da Web social, ainda é um campo pouco explorado. Este trabalho teve por objetivo introduzir uma proposta preliminar para disponibilizar dados abertos georreferenciados, denominada GovMobile. O modelo proposto visa apoiar a administração pública através da criação de um ecossistema digital baseado em uma plataforma central para publicação de dados georreferenciados e acesso facilitado à informação pela sociedade por meio de dispositivos móveis.

O sistema apresentado constitui uma infraestrutura inicial simples mas que está permitindo ao CAPGov e ao MPOG observarem que alguns desafios na área de IHC emergem, o que motiva a discussão deste projeto de pesquisa e desenvolvimento junto a esta comunidade: (i) qual a melhor estratégia para integrar atividades de avaliação de usabilidade de sistemas de informação para e-gov no processo de desenvolvimento de software estabelecido na interação governo e universidade, considerando o terceiro pilar desta (i.e., extensão)?; e (ii) como a Web social pode ser integrada ao modelo proposto a fim de catalisar o processo de governo participativo, i.e., permitir o acesso universal do cidadão nos processos de tomada de decisão explorando a realidade das redes sociais no Brasil?. Uma vez que o núcleo do sistema está em fase de finalização, como trabalhos futuros, será realizado um estudo de usabilidade para avaliar a versão inicial do sistema com representantes de instituições governamentais e cidadãos. Pretende-se também evoluir o sistema para incorporar os sete elementos do software social, conforme discutido na arquitetura de suporte ao modelo GovMobile. Desta forma, ao integrar tecnologias da Web social, espera-se tratar o *etomada de decisão* e desenvolver novas interfaces vislumbrando maior acessibilidade, a partir dos resultados de um mapeamento sistemático sobre as relações entre redes sociais e e-gov.

#### **REFERÊNCIAS**

- <span id="page-6-17"></span>1. Arake, S., Fernandes, I., Santos, G., Rodrigues, R., Maciel, C. Fiscalização das ações políticas utilizando reputação e compartilhamento na Web Social. In: *Anais do III Workshop sobre Aspectos da Interação Humano-Computador para a Web Social*, Porto de Galinhas, 2011.
- <span id="page-6-15"></span>2. Chalin, A., Cunha, M., Knight, P., Pinto, S. *E-gov.br: a próxima revolução brasileira: eficiência, qualidade e democracia: o governo eletrônico no Brasil e no mundo*. São Paulo: Prentice Hall, 2004.
- <span id="page-6-5"></span>3. Ferreira, D., Rodrigues, S., Santos, R., Souza, J., Palvarini, B., Garcia, L., Chaves, M. eIPPS: Um Sistema para Pesquisa de Satisfação dos Serviços do Governo Federal. In: *IADIS Conferência Ibero Americana de WWW e Internet*, Porto Alegre, 2013.
- <span id="page-6-7"></span>4. Franzosi, E., Garcia, A., Rodrigues, S., Blaschek, J., Souza, J. Uma Proposta de Arquitetura Referencial SOA para Desenvolvimento de Sistemas para o Governo. In: *I Workshop de Computação Aplicada em Governo Eletrônico*, Bento Gonçalves, 2009, 1417-1430.
- <span id="page-6-6"></span>5. Garcia, A., Pinto, F., Ferraz, I. Eletronic participatory budgeting (e-ppb): increasing people participation in the decision-making process. In: *IADIS International Conference Web Based Comunities*, Carvoeiro, 2005.
- <span id="page-6-16"></span>6. Garcia, A., Maciel, C., Pinto, B. A Quality Inspection Method to Evaluate e-Government Sites. In: *International Conference on Electronic Government*, Copenhagen, 2005, 198–209.
- <span id="page-6-1"></span>7. Gartner Group. *Key Issues in E-Government Strategy and Management*. Research Notes, Key Issues, 2000.
- <span id="page-6-2"></span>8. Lima, D., Silva, R., Garcia, A., Rodrigues, S., Chaves, M., Santos, R., Souza, J. Sistema para Transição de Governos no Brasil. In: *IX Simpósio Brasileiro de Sistema de Informação*, João Pessoa, 2013, 355-366.
- <span id="page-6-0"></span>9. Maciel, C. *Um método para mensurar o grau de maturidade na tomada de decisão democrática*. Tese de DSc, Instituto de Computação, Universidade Federal Fluminense, 2008.
- <span id="page-6-10"></span>10. Maciel, C., Roque, L., Garcia, A. Princípios para o Projeto de comunidades virtuais governamentais com fins e-Democráticos. *I Workshop de Computação Aplicada em Governo Eletrônico*, Bento Gonçalves, 2009, 1377-1391.
- <span id="page-6-3"></span>11. Monteiro, B., Lisboa Filho, J. Sistemas de Informação Geográfica Móveis aplicados no Governo Eletrônico Municipal. In: *I Workshop de Computação Aplicada em Governo Eletrônico*, Bento Gonçalves, 2009, 1465-1473.
- <span id="page-6-8"></span>12. Rodrigues, S., Chaves, M., Santos, R., Silva, V., Siqueira Jr, F., Souza, J. Experiências no Desenvolvimento e Manutenção de Software no Contexto da Interação Governo-Universidade. In: *IV Congresso Brasileiro de Software: Teoria e Prática, Trilha da Indústria*, Brasília, 2013.
- <span id="page-6-11"></span>13. Rodrigues, S., Santos, R., Arnaud, L., Souza, J. Critical Factors in Mobile Learning: A Quasi-Systematic Review. In: *IADIS International Conference e-Learning*, Prague, 2013.
- <span id="page-6-14"></span>14. SBC. *Grandes Desafios da Pesquisa em Computação no Brasil 2006–2016*. SBC, 2006.
- <span id="page-6-12"></span>15. Silva, O., Fontes, V., Miranda, T., Lisboa Filho, J., Oliveira, A. Recuperação de Informação em Infraestruturas de Dados Espaciais usando Mecanismos de Representação do Conhecimento. In: *II Workshop de Computação Aplicada em Governo Eletrônico*, Belo Horizonte, 2010, 690-701.
- <span id="page-6-18"></span>16. Smith, G. *Social Software Building Blocks*. *nForm Publications*, 2007. Disponível em: <http://nform.com/ publications/social-software-building-block>.
- <span id="page-6-9"></span>17. Stefanuto, G., Alves, A., Spiess, M., Castro, P. Quality in Software Digital Ecosystems: The User Perceptions. In: *3nd ACM/IFIP International Conference on Management of Emergent Digital EcoSystems*, San Francisco, 2011, 85-88.
- <span id="page-6-4"></span>18. Tavares, T., Nogueira, J., Garcia, A. m-Participação: Um Modelo para auxiliar no aumento da participação do cidadão no processo decisório governamental. In: *I Workshop de Computação Aplicada em Governo Eletrônico*, Bento Gonçalves, 2009, 1393-1406.
- <span id="page-6-13"></span>19.Worboys, M. *GIS: A computing Perspective*. CRC Press, 2004.